### PPCI (Spezifikation 2025 V01)

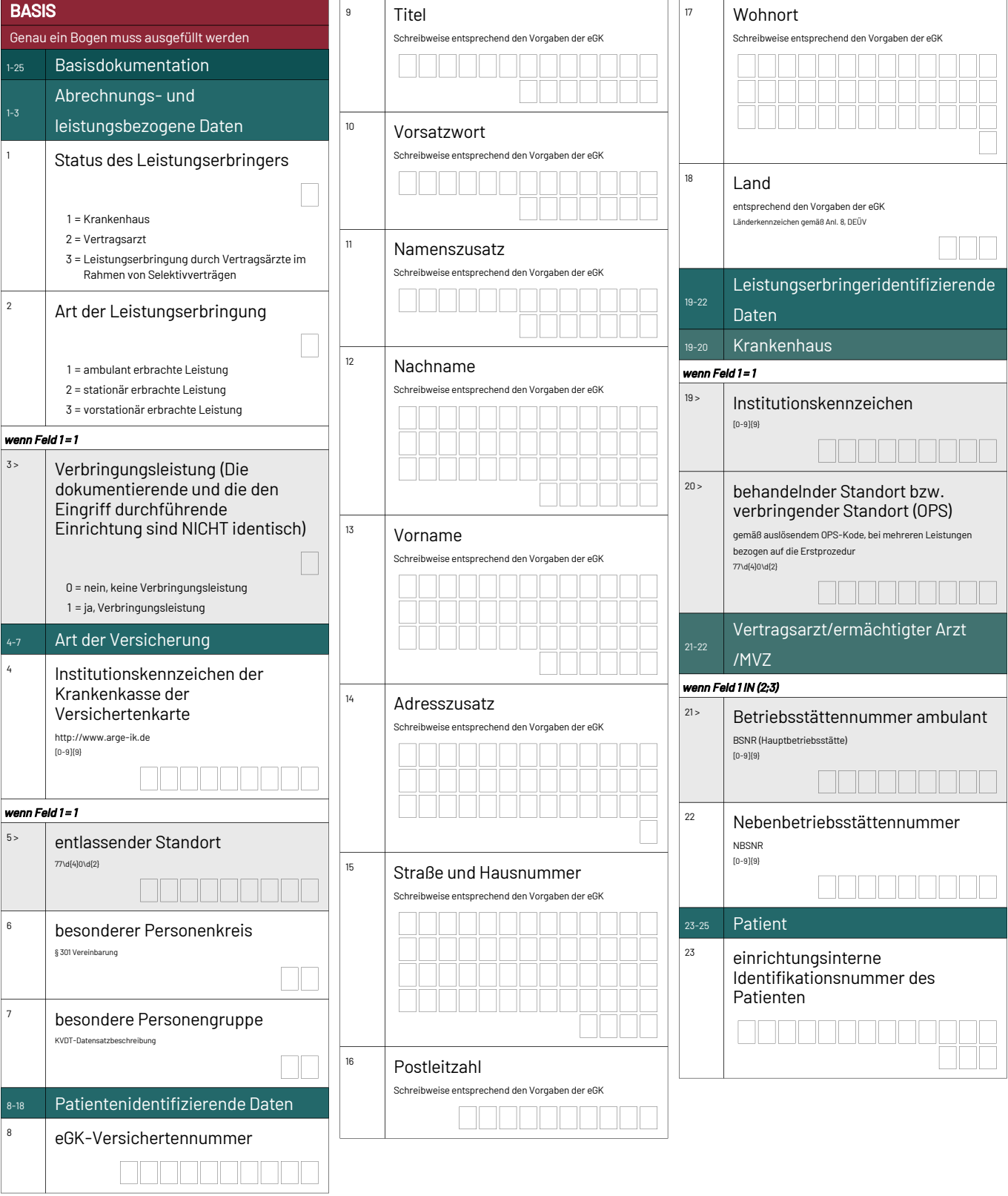

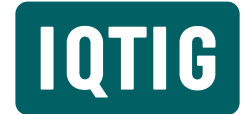

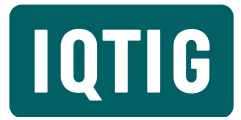

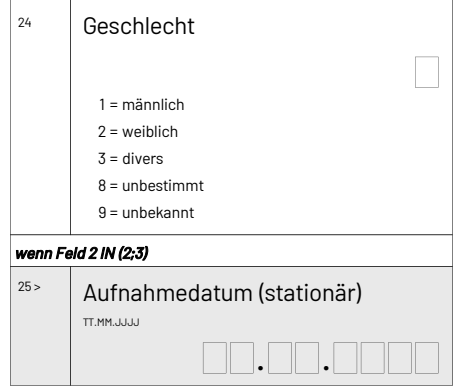

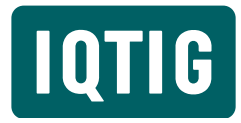

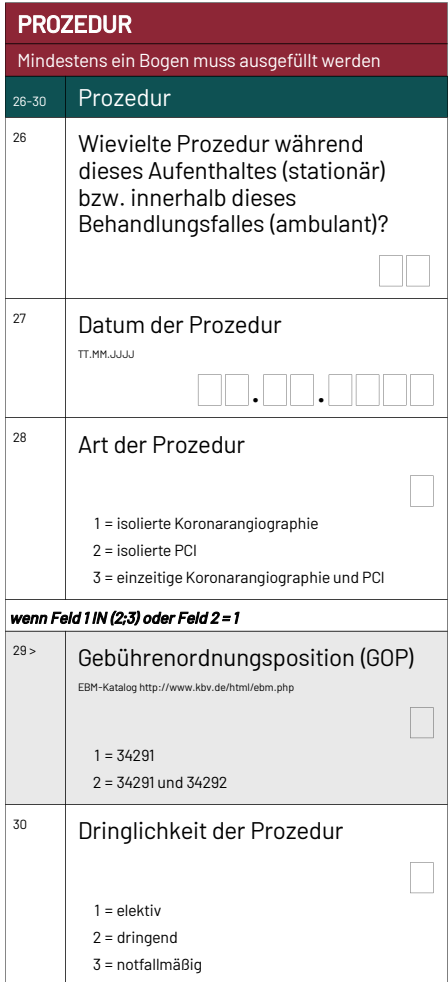

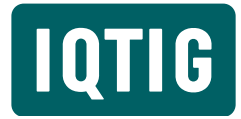

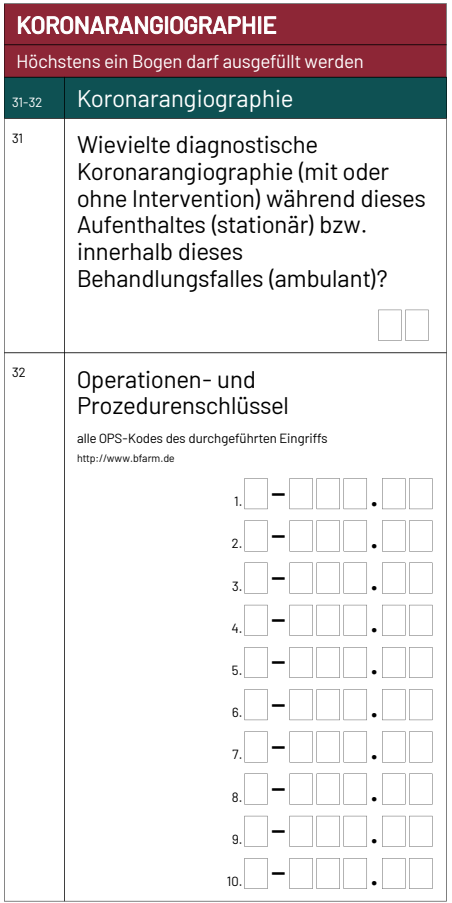

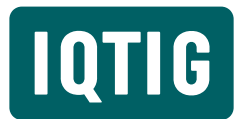

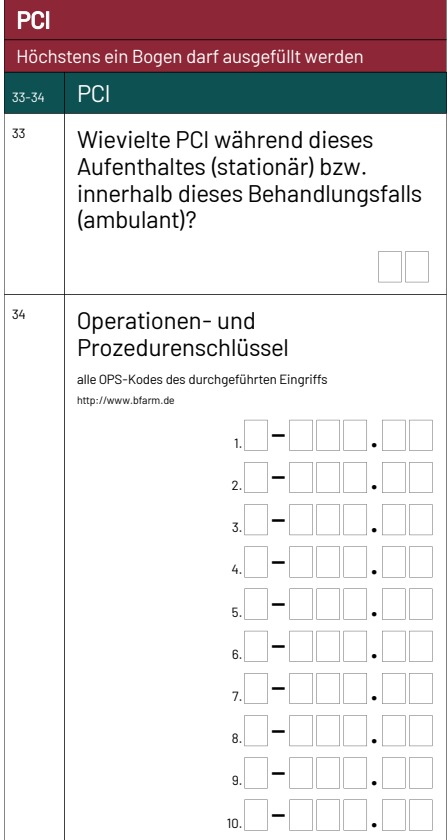

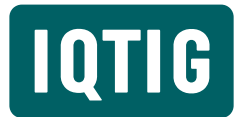

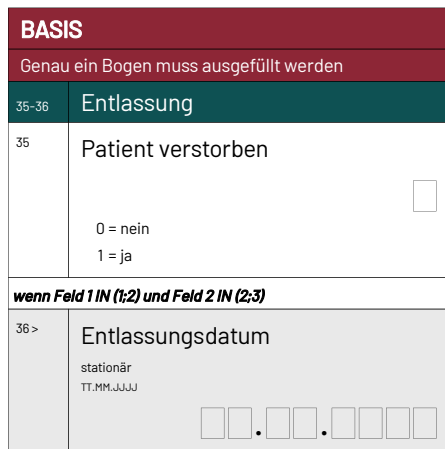